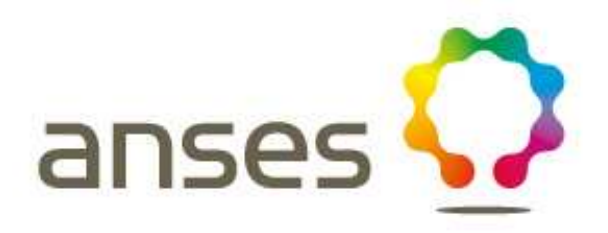

# **Détection de Meloidogyne chitwoodi et M. fallax dans un échantillon de sol par PCR temps réel**

**Réf. : MOA 024 partie A version 1b** 

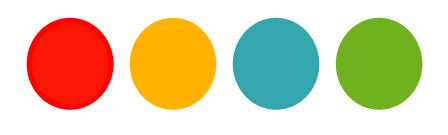

#### **Droits de reproduction et Copyright**

Le présent document est, sous sa forme électronique, mis gratuitement à la disposition des usagers du ministère chargé de l'agriculture en tant que méthode.

Le présent document est la propriété du ministère chargé de l'Agriculture, toute reproduction qu'elle soit totale ou partielle ne peut être effectuée qu'à la condition expresse que la source soit citée.

#### **Dates de validité du présent document**

Le présent document a valeur de méthode officielle à compter de sa date de publication indiquée ci-après. Il remplace alors de facto toute version antérieure.

Cependant, et sauf indication contraire explicite, la version précédente peut encore être utilisée pendant une durée maximale de 18 mois à compter de la date de publication de la nouvelle version, afin de tenir compte des cycles d'accréditation auxquels sont soumis les laboratoires de référence, agréés et reconnus officiellement.

Ce document étant susceptible d'évolution, il est de la responsabilité exclusive des utilisateurs de vérifier régulièrement qu'ils disposent bien de la dernière version.

Le tableau ci-dessous récapitule l'historique des versions de la méthode.

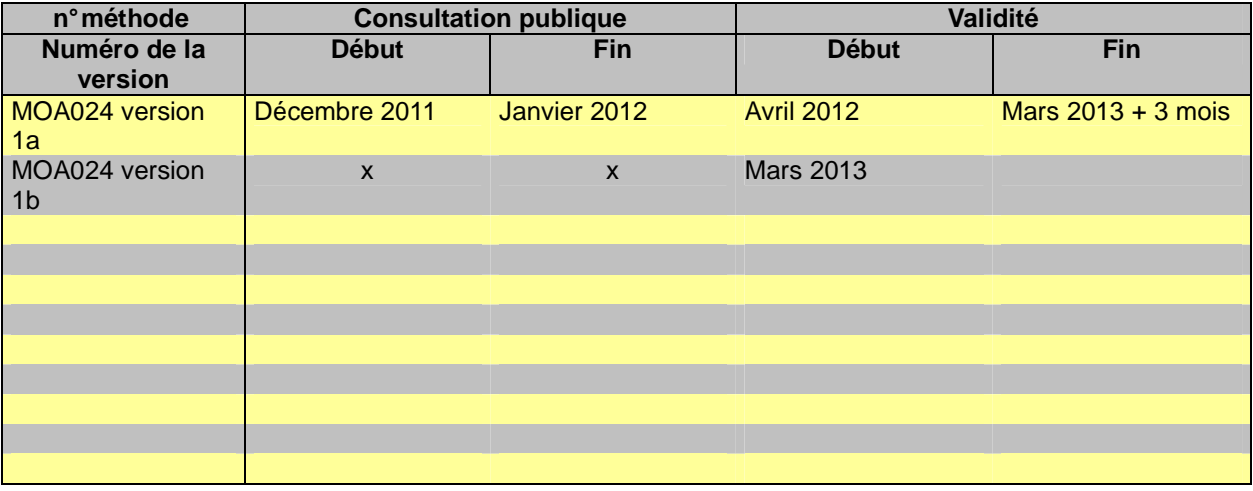

# **SOMMAIRE**

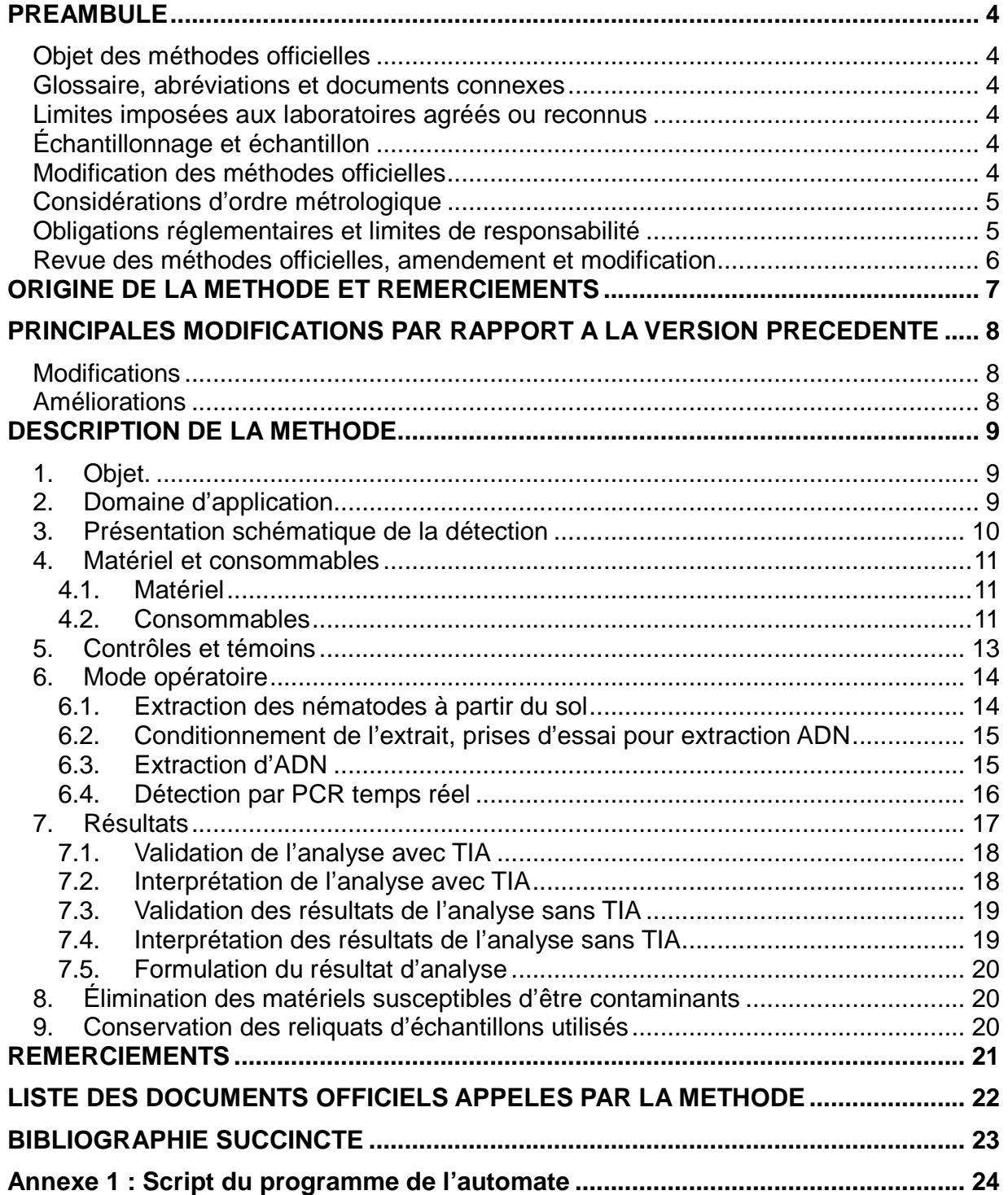

#### **OBJET DES METHODES OFFICIELLES**

Les méthodes officielles, au sens du décret 2006-7 du 4 Janvier 2006, sont les méthodes validées par le ministère chargé de l'agriculture pour l'utilisation dans le cadre des actes officiels relevant de ses services (plans de contrôle et de surveillance, contrôles à l'importation et à l'exportation…). Ces méthodes concernent le diagnostic, la détection ou l'identification d'organismes nuisibles aux cultures, d'organismes envahissants ou d'organismes génétiquement modifiés pour le domaine d'application précisé dans la méthode.

Ces méthodes servent de « méthodes publiées » au sens de la norme ISO 17025 pour l'accréditation des laboratoires par le COFRAC.

#### **GLOSSAIRE, ABREVIATIONS ET DOCUMENTS CONNEXES**

Afin de limiter les problèmes d'interprétation des termes employés, le vocabulaire utilisé dans les méthodes officielles du ministère chargé de l'agriculture est issu des normes, guides ou glossaires nationaux ou internationaux appropriés (AFNOR, ISO, CIPV, OEPP…).

Le glossaire GLO-001 reprend les principales définitions. L'attention des lecteurs est attirée sur le fait que les termes intégrés au glossaire ne sont, en règle générale, pas spécifiquement repérés dans le corps des méthodes officielles.

Certains documents (composition de milieux et tampons…) peuvent être communs à plusieurs méthodes officielles. Pour faciliter leur harmonisation et leur mise à jour, ils sont rassemblés dans des recueils spécifiques, considérés comme faisant partie intégrante des méthodes officielles. Les méthodes officielles appellent alors ces documents spécifiques en donnant leur code tel que repris dans les recueils.

#### **LIMITES IMPOSEES AUX LABORATOIRES AGREES OU RECONNUS**

Le ministère chargé de l'agriculture peut proposer ou imposer aux laboratoires, agréés ou reconnus, de stopper l'analyse à une certaine étape précisée dans la méthode officielle et, le cas échéant, de transmettre le matériel nécessaire à la poursuite de l'analyse dans un autre laboratoire, agréé ou de référence. Il est de la responsabilité de chaque laboratoire de veiller à suivre les contraintes définies par son périmètre d'agrément ou de reconnaissance et par les exigences du ministère.

### **ÉCHANTILLONNAGE ET ECHANTILLON**

L'échantillonnage, est de la responsabilité des préleveurs et ses modalités sont définies par ailleurs. L'échantillon reçu est réputé être homogène en l'état de sa réception, par contre, il n'est pas forcément représentatif du lot d'où il provient et le laboratoire ne pourra en aucune façon attester du caractère représentatif au sens de la statistique.

Le laboratoire peut être amené à séparer l'échantillon reçu en sous-échantillons pour les besoins de l'analyse, il s'agit alors d'une simple division et non d'un réel sous-échantillonnage au sens de la statistique, et le laboratoire n'a pas de ce fait à être accrédité pour l'échantillonnage.

### **MODIFICATION DES METHODES OFFICIELLES**

Sur le principe, seules les méthodes officielles peuvent être utilisées dans le cas d'analyses officielles, sans aucune modification. Néanmoins, et afin que les laboratoires puissent mieux utiliser leurs ressources et valoriser leur expérience, la possibilité leur est laissée d'utiliser des méthodes dérivées ou alternatives, ou de remplacer un réactif-clé à la condition expresse que le LNR ait validé la modification.

Une méthode dérivée résulte de modifications de portées limitées appliquées à la méthode officielle (par exemple, remplacement d'une procédure d'extraction de l'ADN par une autre, utilisation d'un appareil de préparation de l'échantillon différent de celui prévu dans la méthode officielle…).

Une méthode alternative s'appuie sur des principes ou des technologies différentes de celles décrites dans les méthodes officielles, il s'agit réellement d'une autre méthode.

Un réactif-clé (ou critique) est un réactif directement impliqué dans la reconnaissance des organismes recherchés ou dont la qualité peut affecter directement le résultat.

Les laboratoires agréés évaluent les conséquences de la modification (d'une méthode par une autre ou d'un réactif-clé par un autre) conformément aux prescriptions du LNR et transmettent le dossier d'évaluation correspondant au LNR pour validation de cette modification.

Toute autre modification (qui n'a pas d'incidence prévisible sur le résultat) doit néanmoins faire l'objet d'une documentation apportant la preuve qu'elle n'interfère effectivement pas avec le résultat. Cette documentation est tenue en permanence à disposition du LNR.

Le ministère chargé de l'agriculture peut souhaiter faire profiter l'ensemble des laboratoires réalisant des analyses officielles des avantages que peuvent représenter les méthodes dérivées et alternatives qui lui sont proposées, en intégrant certaines modifications à l'occasion d'une révision de la méthode officielle. Le laboratoire à l'origine de l'amélioration est, dans ce cas, cité dans la méthode officielle.

#### **CONSIDERATIONS D'ORDRE METROLOGIQUE**

Afin d'alléger la lecture des méthodes officielles, seules les valeurs cibles des grandeurs mesurées sont indiquées dans le corps du texte, en unités du système international ou unités dérivées. Les erreurs maximales tolérées (EMT) à prendre en considération sont données dans le tableau ci-après (dans le cas contraire, des spécifications sont précisées dans le texte des méthodes).

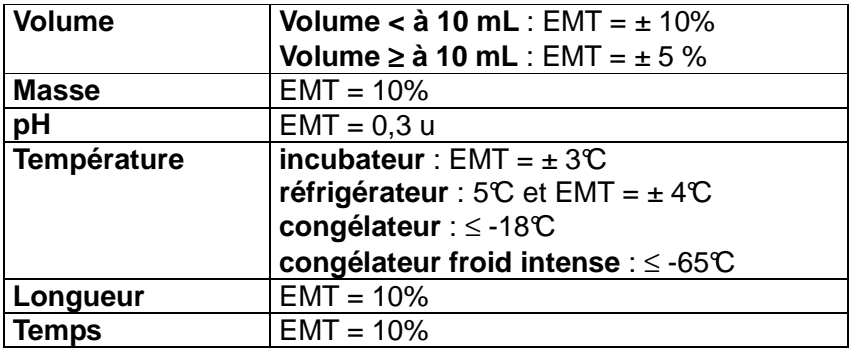

#### **OBLIGATIONS REGLEMENTAIRES ET LIMITES DE RESPONSABILITE**

La mise en œuvre des méthodes officielles s'applique sans préjudice des réglementations françaises et communautaires ou des exigences normatives auxquelles doivent se soumettre les laboratoires (circulation, détention, manipulation des organismes nuisibles, détention des substances réglementées, bonnes pratiques de laboratoire, santé et sécurité au travail, mesures de confinement, agrément des laboratoires, déclaration à la commission de génie génétique …).

Dans un certain nombre de cas, les méthodes peuvent appeler l'attention des lecteurs sur des risques potentiels liés par exemple à la dangerosité de certains produits ou à la rupture du confinement. Ces mises en garde ne sont destinées qu'à aider les lecteurs et n'ont vocation ni à être exhaustives, ni à se substituer aux exigences réglementaires existantes.

Toute personne physique ou morale constatant la présence, sur un végétal, une partie de végétal ou un produit d'origine végétale, d'un organisme nuisible réglementé a l'obligation d'en faire déclaration auprès des services régionaux de l'alimentation des directions régionales de l'agriculture, de l'alimentation et de la forêt.

Meloidogyne chitwoodi et M.fallax, extraction, sol, PCR temps réel Page 5 sur 27

Les conditions de mise en œuvre des méthodes officielles ainsi que la qualité des réactifs-clé utilisés sont susceptibles de modifier la qualité des résultats obtenus avec les méthodes officielles. Ces deux derniers aspects relèvent de la responsabilité des laboratoires utilisateurs.

Le ministère chargé de l'agriculture ne saurait être tenu pour responsable dans le cas de mises en œuvre inadéquates, volontaires ou non des méthodes officielles.

#### **REVUE DES METHODES OFFICIELLES, AMENDEMENT ET MODIFICATION**

Une consultation publique est organisée en tant que de besoin avant la publication des méthodes officielles. Le document de travail est mis à disposition sur le site du ministère en charge de l'agriculture pendant une période de deux mois, au cours de laquelle les visiteurs sont invités à faire connaître leurs remarques, commentaires et suggestion et à signaler toute erreur, omission ou imprécision.

Les méthodes officielles sont par ailleurs revues périodiquement à l'initiative du ministère chargé de l'agriculture ou du laboratoire national de référence. A chaque modification, le code de la méthode change comme indiqué au chapitre « principales modifications par rapport à la version précédente ».

Les usagers sont également invités à faire connaître dans les meilleurs délais leurs remarques, commentaires et suggestions, et à signaler toute erreur, omission ou imprécision constatées.

# **ORIGINE DE LA METHODE ET REMERCIEMENTS**

La présente méthode a été évaluée et rédigée par le Laboratoire de la santé des végétaux unité de nématologie du Rheu en se basant sur les outils PCR temps réel développés par la société BLGG AgroXpertus – Binnenhaven 5 - 6709 PD Wageningen, (Pays-Bas).

# **PRINCIPALES MODIFICATIONS PAR RAPPORT A LA VERSION PRECEDENTE**

Une modification concerne des parties clé ou le fond même de la méthode officielle, dont la prise en compte est susceptible d'améliorer significativement la portée ou le résultat de la méthode d'analyse. Sa prise en compte peut nécessiter des adaptations importantes, c'est pourquoi un délai est en règle générale accordé pour que les laboratoires de référence, agréés ou officiellement reconnus l'intègrent dans leur processus d'analyses. Dans certains cas, clairement précisés, une modification peut nécessiter une prise en compte immédiate par les laboratoires. En cas de modification majeure, le numéro de version est incrémenté d'une unité (exemple: la version v1c devient v2a). La méthode ainsi modifiée est considérée comme une nouvelle méthode.

Une amélioration est une modification mineure, qui apporte des précisions utiles ou pratiques, reformule les propos pour les rendre plus clairs ou plus précis, rectifie des erreurs bénignes. En cas d'amélioration, le numéro de version reste le même mais la lettre associée est incrémentée (exemple: la version v1c devient v1d). La méthode ainsi améliorée n'est pas considérée comme une nouvelle méthode.

### **MODIFICATIONS**

Sans objet (première version publiée).

#### **AMELIORATIONS**

Quelques précisions utiles aux utilisateurs :

- les coordonnées du fournisseur d'un des réactifs-clé de la méthode (p12) ont été mises à jour,

- quelques améliorations principalement formelles ont été apportées dans les paragraphes 5 (Contrôles et témoins) et 7 (Résultats dont §7.2 et § 7.3).

# **DESCRIPTION DE LA METHODE**

Les nématodes à galles, Meloidogyne chitwoodi et M. fallax, sont des nematodes phytoparasites pouvant provoquer d'importants dégâts aux cultures sensibles comme la carotte, la tomate, les scorsonères ou la pomme de terre. Ces deux espèces de nématodes à galles sont des parasites réglementés par l'Union Européenne (listé en annexe II, partie A, chapitre II de la directive 2000/29/CE et présents sur la liste A2 de l'OEPP) afin de limiter la dissémination vers des zones géographiques encore indemnes.

#### **1. Objet.**

La présente méthode décrit les modalités de détection des nématodes à galles, Meloidogyne chitwoodi et M. fallax, à partir de sol. Elle repose sur une extraction de ces nématodes dans un échantillon de sol puis sur la détection de ces deux espèces dans l'extrait de sol en utilisant la technique de PCR temps réel.

# **2. Domaine d'application**

#### **Objets susceptibles d'être soumis à analyse**

La méthode est applicable aux échantillons de sol.

#### **Limitations relatives aux objets susceptibles d'être soumis à analyse**

La taille et le volume minimaux des échantillons à prélever pour la recherche de Meloidogyne chitwoodi et M. fallax sont définis dans les notes de service correspondantes.

#### **Grandeur de l'objet soumis à analyse**

Utiliser tout ou partie de l'échantillon reçu (quantité déterminée par le protocole de prélèvement) avec un volume maximal de 300 mL par échantillon analysé (volume maximal accepté par l'extracteur de type Elutriateur d'Oostenbrinck de la marque Meku). Dans le cas où le volume de l'échantillon dépasse 300 mL, bien homogénéiser et prélever au maximum 300 mL.

#### **Précaution(s) particulière(s) à prendre**

Il est recommandé de ne pas dépasser un délai d'environ 45 jours entre la réception de l'échantillon et le début effectif de l'analyse. L'échantillon de sol devra pendant ce temps être conservé au frais. Les prises d'essai en microtubes (culots pour extraction d'ADN), comme les solutions d'extraits ADN (= $S_{ADN}$ ) peuvent être conservées congelées quelques jours avant analyse sans en altérer la qualité.

L'exigence de confinement pour la manipulation de formes viables de ces agents pathogènes, nécessite que le laboratoire soit équipé d'un système de collecte et de traitement/désinfection des déchets solides et des effluents liquides générés par la manipulation des échantillons.

# **3. Présentation schématique de la détection**

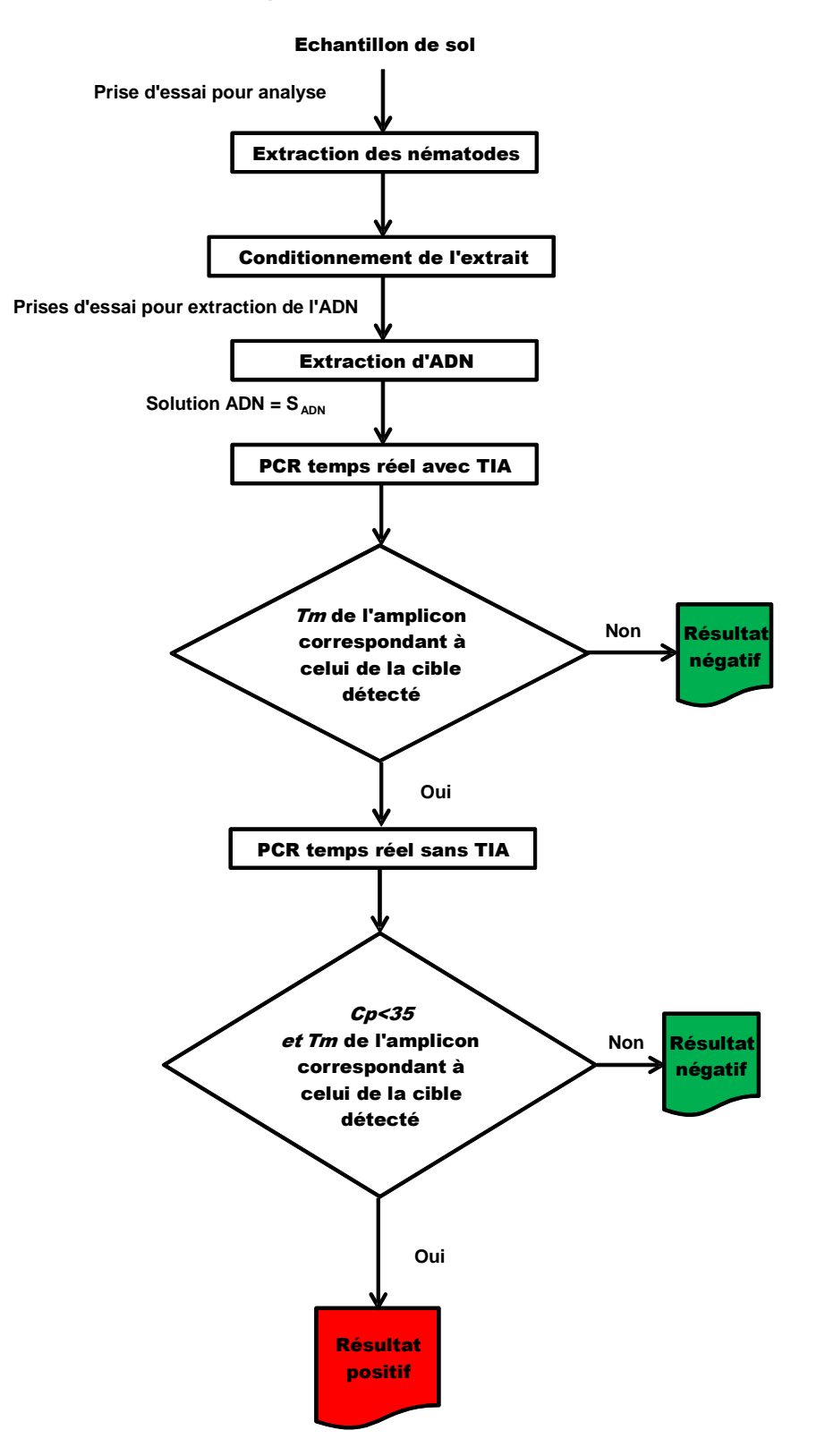

#### **4. Matériel et consommables**

#### 4.1.Matériel

#### **Pour la partie extraction des nématodes du sol :**

- Malaxeur de type robot Kitchen Aid, ou équivalent,
- Elutriateur d'Oostenbrinck (Meku), ou équipement donnant des résultats équivalents,
- Centrifugeuse grand volume (équipée d'un rotor 4 X 1 litre, vitesse maximale 2000 g) ou équivalent,
- Tamis de triage de maille 1 mm, tamis de récupération (mailles d'environ 20 et 40 µm).

Le maillage des tamis spécifié dans la présente méthode ne fait pas l'objet d'exigences métrologiques. Il convient cependant de s'assurer du bon état des tamis de récupération.

En plus de l'appareillage courant d'un laboratoire de biologie moléculaire (pipettes, centrifugeuses, agitateur, bain-marie, …), le matériel suivant est nécessaire pour certaines phases de l'analyse :

- Broyeur de tissu oscillant pour microtubes d'environ 2 mL (par exemple Tissulyser, Qiagen®) ou matériel équivalent,
- Processeur de particules magnétiques (= automate Thermo Electron KingFisher® mL). Ce matériel permet de traiter simultanément 15 échantillons,
- Appareil de PCR en temps réel et ordinateur de pilotage avec un logiciel permettant l'acquisition de fluorescence, l'évaluation automatique des cycles seuil et de la température de fusion des fragments amplifiés.

Les matériels et consommables utilisés pour la mise au point et la validation de cette méthode étaient les thermocycleurs :

- LightCycler 2.0 Roche (capillaires verre), avec des consommables du même fournisseur et notamment le master mix LightCycler® FastStartDNA MasterSYBR Green I

- LightCycler 480 Roche (plaque 96), avec des consommables du même fournisseur et notamment le master mix LightCycler® 480 SYBR Green I Master.

Au cours de la validation, d'autres couples thermocycleur/pré-mix commercial ont également été testés et ont produit des résultats de statut équivalent (détecté – non détecté) :

- Corbett Rotorgene 6000 / Mastermix Mesagreen (Eurogentec)

- ABI 7500 / Power SYBRGreen PCR master mix (ABI)
- Stratagene Mx3005P /QuantiTect SYBRGreen PCR (QIAGEN).

#### 4.2.Consommables

En plus des consommables courants d'un laboratoire de biologie moléculaire, le matériel suivant est nécessaire et notamment pour la phase d'extraction des nématodes :

- Récipients pour conditionnement des extraits, et notamment tubes à fond conique
- Solution de MgSO<sub>4</sub> (densité 1,18)
- Kaolin
- Pissette

Pour l'étape d'extraction d'ADN et de détection par PCR temps réel, le manipulateur doit veiller (par l'utilisation de produits et consommables dits de qualité biologie moléculaire, nettoyage, stérilisation ou tout autre traitement approprié) à l'absence dans l'eau, produits et consommables utilisés, de contamination (ADN ou ARN), de nucléase, d'inhibiteur ou de tout autre élément pouvant interférer avec le résultat.

Les recommandations des fournisseurs, concernant les conditions de stockage avant utilisation, sont suivies, ainsi que la conservation en cours d'utilisation. A défaut, le laboratoire définit les conditions qu'il juge les plus optimales.

#### **- Eau Ultra Pure de qualité biologie moléculaire**

#### **- Kits d'extraction d'ADN**

Le kit utilisé pour l'extraction d'ADN est le Kit *Wizard<sup>®</sup> Magnetic DNA Purification System for Food* (Promega réf. FF3750 et FF3751). L'extraction d'ADN est réalisée à l'aide de l'automate KingFisher® mL (Thermo Fisher Scientific).

Tout autre kit ou protocole d'extraction d'ADN peut être utilisé dès lors qu'il donne des résultats au moins équivalents à ceux obtenus avec le kit d'extraction d'ADN préconisé. Mais s'agissant d'un réactif critique, les dispositions du paragraphe « modification des méthodes officielles » s'appliquent. En l'occurrence, le laboratoire doit apporter la preuve que les critères de performances de la méthode globale ainisi modifiée restent au moins équivalents à ceux de la présente méthode.

#### **- Oligonucléotides**

Les séquences des amorces utilisées ne sont pas publiées mais les solutions prêtes à l'emploi peuvent être commandées auprès de la société :

Clear®Detections Binnenhaven 5 6709 PD Wageningen, The Netherlands ou contact sur le site internet : http://www.cleardetections.com/en

Ou par envoi d'un courrier électronique à : renske.landeweert@cleardetections.com

#### **- ADN polymérase thermostable et tampon de polymérase**

N'importe quelle polymérase à ADN peut être utilisée dès lors que les résultats obtenus sont au moins équivalents à ceux obtenus avec le pré-mix commercial utilisé lors de l'évaluation de la méthode. Dans ce cas, le tampon de polymérase utilisé est celui commercialisé par le fournisseur de la polymérase à ADN associée.

Ces réactifs peuvent être déjà compris dans un pré-mix commercial.

#### **- Pré-mix commercial**

Des mélanges réactionnels prêts à l'emploi commercialisés par plusieurs fournisseurs et contenant certains réactifs nécessaires à la réalisation de master mix de PCR en temps réel (tampon de polymérase, polymérase à ADN, dNTP, MgCl<sub>2</sub>, etc.) peuvent être utilisés dès lors que les résultats obtenus sont au moins équivalents à ceux obtenus avec le kit utilisé lors de l'évaluation de la méthode (au minimum, vérifier la sensibilité et la spécificité).

Le protocole a été évalué en utilisant les pré-mix LC FastStart DNA Master Plus SYBR Green I et Light Cycler® 480 SYBRGreen I Master de la société Roche Diagnostics.

#### **- Chlorure de magnésium (MgCl2)**

Ce réactif peut être, dans certains cas, déjà intégré dans un pré-mix commercial.

#### **- Désoxyribonucléotides triphosphates (dNTPs)**

Les quatre désoxyribonucléotides triphosphates (dATP, dCTP, dGTP, dTTP) peuvent être déjà intégrés dans un pré-mix commercial.

#### - **Autres consommables à usage unique**

- embouts de pipette avec et sans filtre de volume adapté,
- microtubes d'environ 2 mL,
- microtubes, capillaires ou plaques pour PCR adaptés au thermocycleur temps réel utilisé,
- billes de verre de 1 mm et 3 mm de diamètre.

#### **5. Contrôles et témoins**

Des échantillons et/ou des extraits d'échantillon doivent être inclus en cours de processus analytique pour valider les différentes étapes de la méthode.

Il est recommandé d'introduire des échantillons de sol indemne de Meloidogyne chitwoodi et M. fallax dans la chaine d'analyse pour l'ensemble de la méthode. La fréquence d'introduction peut être par exemple : tous les 20 échantillons, entre chaque lot d'échantillons (groupe d'échantillons provenant d'une même parcelle) ou par journée de travail.

Les contrôles à produire au cours de l'analyse moléculaire (extraction d'ADN et PCR temps réel) sont au minimum les suivants :

Un témoin négatif de processus (T-proc) sera utilisé dans chaque série d'extraction d'ADN. Ce peut être un extrait de sol non contaminé par Meloidogyne chitwoodi et M. fallax (il peut éventuellement contenir d'autres nématodes) ou bien un tube vide qui sera traité à partir de l'étape d'extraction d'ADN dans les mêmes conditions que les extraits de sol à analyser pour Meloidogyne chitwoodi et M. fallax. Ce témoin permettra de vérifier l'absence de contamination croisée entre échantillons, ou de contamination externe, lors de cette phase de l'analyse.

Un témoin positif de processus (= T+proc) sera utilisé dans chaque série d'extraction d'ADN. Ce peut être un extrait de sol contaminé par Meloidogyne chitwoodi et/ou M. fallax. Il peut être fourni par le LNR. L'extraction d'ADN est réalisée dans les mêmes conditions que les autres extraits de sol. Ce témoin permettra de vérifier l'absence d'anomalie majeure au cours de cette phase de l'analyse.

Un témoin interne d'amplification (= TIA ou contrôle de la présence d'inhibiteur) sera utilisé pour chaque puits PCR. Il prendra la forme d'un test PCR temps réel visant à détecter un fragment d'ADN plasmidique cible (fourni par le LNR) ajouté dans le mix de la PCR. Il sera donc utilisé dans la même réaction, détecté par le même couple d'amorces, mais la taille, et par conséquent le point de température de fusion des fragments amplifiés (ou melting temperature =Tm) sont différents.

Un témoin négatif de PCR (T- PCR ou NTC pour No Template Control) sera systématiquement introduit lors de chaque manipulation. Il contient tous les éléments du mélange réactionnel mais une prise d'échantillon « eau » est ajoutée pour vérifier l'absence de contamination lors de la phase de préparation du mélange réactionnel ou bien lors de l'ajout des solutions ADN (=  $S_{\text{ADN}}$ ).

Un témoin positif de PCR (= T+ PCR) sera systématiquement introduit lors de chaque manipulation sans T+proc; dans le cas contraire son utilisation est facultative. Il contient tous les éléments du mélange réactionnel auxquels est ajoutée une solution ADN (=  $S<sub>ADM</sub>$ ) contenant la cible.

Ces contrôles, ainsi que des contrôles supplémentaires que le laboratoire peut ajouter s'il le juge nécessaire, sont définis par la MOA 22.

Certains des témoins mentionnés dans cette méthode sont constitués de cibles d'ADN clonés dans des plasmides bactériens. Ils peuvent être conservés plusieurs mois congelés.

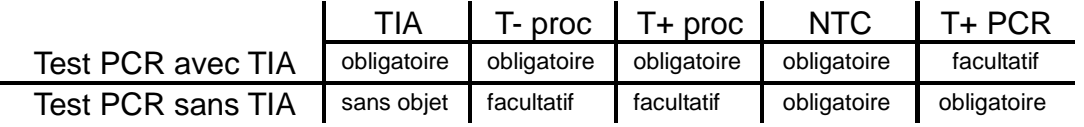

#### **6. Mode opératoire**

#### 6.1.Extraction des nématodes à partir du sol

L'analyse est réalisée sur du sol en utilisant environ 300 mL de sol pour une extraction réalisée sur un élutriateur d'Oostenbrinck de marque Meku.

Le laboratoire doit mettre en place une procédure adaptée à son environnement (locaux, infrastructures,…) visant à éviter tout risque de confusion entre échantillons et de contamination d'un échantillon par un autre.

L'échantillon est traité selon la méthode décrite au chapitre 1.2.1.2 de la MOA012 :

- 1. Bien homogénéiser l'échantillon en désagrégeant les mottes et par brassage manuel, en éliminant les débris de végétaux et les cailloux. Prélever environ 300 mL d'échantillon de sol.
- 2. Vider le prélèvement dans le bol du malaxeur (type Kitchen Aid), couvrir le sol d'eau, puis homogénéiser la suspension à faible vitesse jusqu'à obtention d'une boue fluide.
- 3. Verser la suspension sur le tamis de maille 1 mm en haut de l'élutriateur et rincer avec le jet de brumisation ou avec la pomme d'arrosage à environ 40 L/h. Le sol, est entrainé dans le corps de l'appareil. Rincer avec un minimum d'eau (veiller à ne pas dépasser le niveau A dans l'élutriateur).
- 4. Remplir le corps de l'élutriateur par le bas en créant un courant d'eau ascendant. Dans un premier temps le courant est violent (environ 60 L/h pour remettre en suspension le sol) jusqu'au niveau B, puis ajusté à environ 35-40 L/h afin de séparer les nématodes. Ce faible courant empêche les nématodes de descendre plus bas que la base du col de l'appareil. Les parties terreuses plus lourdes tombent au fond.
- 5. Une fois le niveau C atteint, le tuyau de récupération est ouvert et la suspension filtrée sur un tamis de 40 µm. Le courant ascendant (ajusté à 35-40 L/h) est maintenu pendant la récupération.
- 6. A la fin de l'élutriation, le contenu du tamis de récupération (tamis de maille 40µm) est rapidement transféré dans un bol de centrifugation, à l'aide d'un jet de pissette d'eau.
- 7. Ajouter environ une cuillère à soupe de kaolin dans le bol de centrifugation et homogénéiser.
- 8. Centrifuger 4 min. à 1800 g.
- 9. Eliminer délicatement le surnageant, essuyer les parois du bol puis remettre en suspension le culot de kaolin dans une solution de MgSO<sub>4</sub> (densité 1,18).
- 10. Centrifuger 2 min. à 900 g.
- 11. Vider le surnageant sur un tamis de maille inférieure ou égale à 20 µM; rincer rapidement pour éliminer le MgSO4 et rassembler le contenu du tamis à l'aide d'une pissette d'eau dans un pot de collecte.

Remarque : les vitesses et durées de centrifugation sont approximatives.

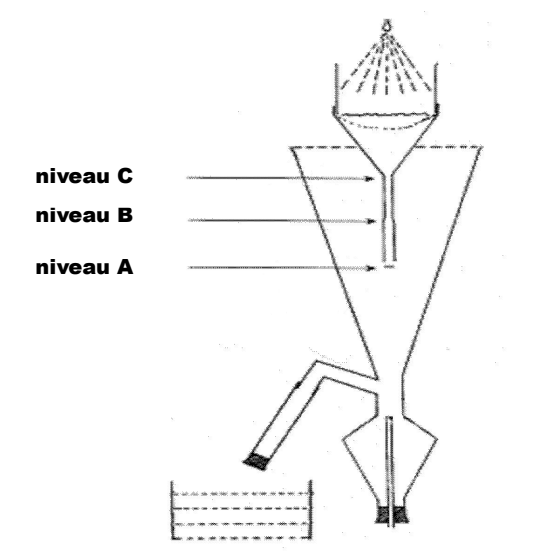

Schéma de l'élutriateur d'Oostenbrinck

#### 6.2.Conditionnement de l'extrait, prises d'essai pour extraction ADN

- 1. L'extrait de sol obtenu est transféré dans un tube à fond conique d'au moins 30 mL et de préférence transparent.
- 2. Laisser décanter l'extrait au moins 3 heures à température ambiante. Remarque : l'extrait peut être placé au froid positif pour une durée plus longue mais sa conservation ne doit pas excéder 7 jours à cette étape.
- 3. Prélever environ 3 mL au fond du tube (culot) sur chaque échantillon : ces 3 mL sont répartis équitablement dans 2 microtubes d'environ 1,5 mL (= 2 prises d'essai pour extraction de l'ADN).
- 4. Centrifuger à 12000 g pendant 10 minutes (durée et vitesse approximatives).
- 5. Eliminer le surnageant et conserver le culot. Remarque : à l'issue de cette étape, les tubes contenant le culot peuvent être stockés au congélateur (<-10°C) avant de procéder à la suite d e l'analyse.

### 6.3.Extraction d'ADN

La présente méthode a été validée en utilisant le kit d'extraction d'ADN *Wizard<sup>®</sup> Magnetic DNA* Purification System for Food (Promega réf. FF3750 et FF375) dont une partie du processus est réalisée sur un processeur de particules magnétiques (=Thermo Electron KingFisher® mL). Cet automate permet de traiter simultanément 15 échantillons. Le script du programme (présenté en annexe 1) est disponible aupès du LNR.

- 1. Ajouter au culot de l'échantillon :
	- 2 billes de verre de 3 mm et quelques billes de 1 mm.
	- 150 µL de Lysis Buffer B.
	- 300 µLde Lysis Buffer A.
- 2. Si les culots étaient congelés, s'assurer de leur totale décongélation puis placer les microtubes sur le portoir du broyeur de tissus ; agiter à une fréquence d'environ 30 Hz, pendant environ 40 sec.
- 3. Incuber au moins 10 min. à température ambiante.
- 4. Ajouter 450 µL de solution de précipitation (solution bleue) et vortexer.
- 5. Centrifuger à 12000 g pendant 10 minutes (durée et vitesse approximatives).

Agiter la solution de Magnesil™ PMPs au moins 30 sec.; cette solution doit être bien homogénisée avant utilisation.

- 6. Disposer le nombre de barrettes de tubes nécessaire sur le plateau de l'automate, en fonction du nombre d'échantillons à traiter ; mettre en place les protections des barreaux aimantés de l'automate. Pour chaque barrette de tubes, distribuer :
	- -en position A, 30 µL de *Magnesil<sup>TM</sup> PMPs* et 350 µL d'isopropanol.
	- -en position B, 250 µL de Lysis Buffer B.
	- -en positions C et D, 1 mL d'éthanol à 70%.
- 7. Reprendre les microtubes centrifugés ; pour chaque échantillon, transférer 400 µL du surnageant (ADN en solution) dans le premier tube (position A) disposé sur le plateau de l'automate (contenant déjà 30 µL de MagnesilTM PMPs et 350 µL d'isopropanol).
- 8. Positionner le plateau porte-tubes dans l'automate (s'assurer que les protections des barreaux aimantés soient bien en place), puis lancer le programme « promega food 65 C » (touche start).

Script du programme en annexe 1, et disponible auprès du LNR.

- 9. A la fin de l'étape de séchage (étape Dry sur le script), retirer le plateau et distribuer 100 µL d'eau à 65°C (qualité biologie moléculaire) dans la posit ion E de chaque barrette de tubes.
- 10. Re-positionner le plateau porte-tubes dans l'automate et re-lancer le programme (touche start).
- 11. A l'issue du processus d'extraction, retirer le plateau et collecter les éluats.

Cette solution d'ADN total constituera la solution directement analysée par PCR temps réel  $(= S_{ADN})$ . Elle peut être stockée au froid positif si les ADN élués sont utilisés dans les 24 heures, ou bien au congélateur (<-10°C) s'ils sont utilisés postérieur ement.

Remarque : les volumes indiqués sont approximatifs mais les proportions doivent être respectées.

#### 6.4.Détection par PCR temps réel

Ce protocole a été évalué sur les cycleurs de la société Roche Diagnostics (LC 2.0 et LC 480) en utilisant les pré-mix LC FastStart DNA Master Plus SYBR Green I et Light Cycler® 480 SYBRGreen I Master de la même société.

Les tests de détection étant des simplex, deux PCR distinctes sont réalisées, une pour chaque cible.

1. Préparation des mélanges réactionnels

La composition des mélanges réactionnels est la suivante (pour le réactif Light Cycler® 480 SYBRGreen I Master). Un mélange réactionnel par cible est préparé (PCR en simplex). Toutes les SADN sont analysées en duplicat.

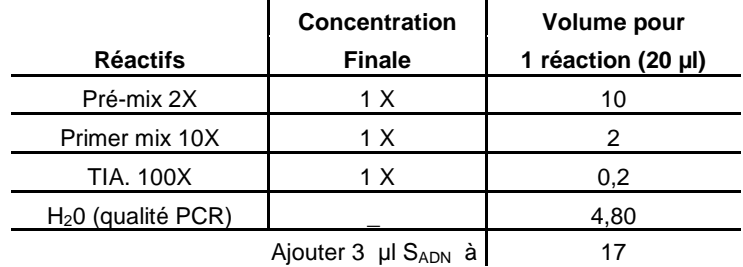

Remarque : Des PCR sans TIA peuvent être nécessaires selon les résultats obtenus (cf § 7.2) Dans ce cas, le volume de solution de TIA est remplacé par un volume équivalent d'eau de qualité PCR.

- 2. Distribution du mélange réactionnel à raison de 17 µL par puits PCR (plaques, microtubes ou autres consommables adaptés au thermocycleur)
- 3. Ajout de 3  $\mu$ L de S<sub>ADN</sub>
- 4. Amplification

Le programme d'amplification du thermocycleur est le suivant (exemple pour le Roche LC 480) :

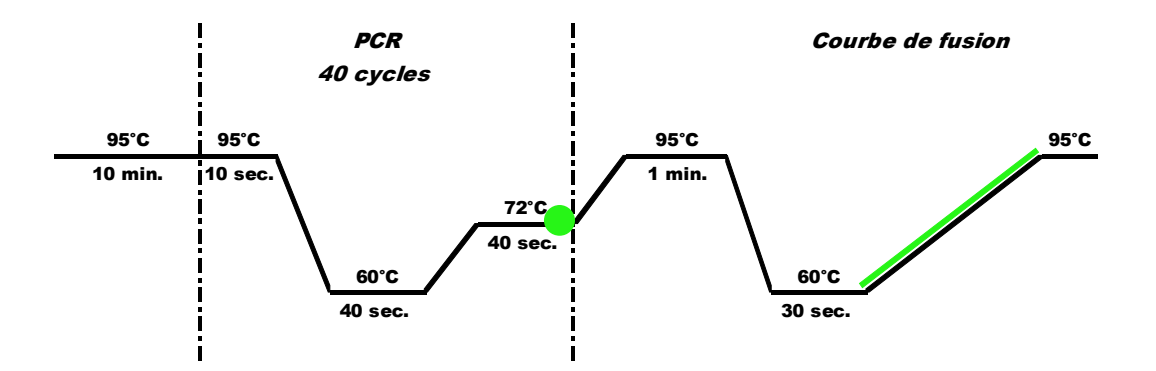

La fluorescence du SYBR Green est mesurée ponctuellement à la fin de chaque cycle et en continu pendant la courbe de fusion (symbolisée en vert sur le programme ci-dessus).

### **7. Résultats**

Les résultats obtenus par PCR temps réel sont traités par une analyse automatique du logiciel sans intervention manuelle pour fixer la ligne de seuil ou celle du bruit de fond. Une analyse de type quantitative permet de déterminer le crossing-point (ou Cp) et l'analyse des courbes de fusion permet de déterminer la température de fusion (Tm : melting temperature, ou température à laquelle 50% de l'ADN est passé sous forme simple brin) des produits amplifiés.

L'analyse des résultats est illustrée par le logigramme décisionnel présenté ci-dessous :

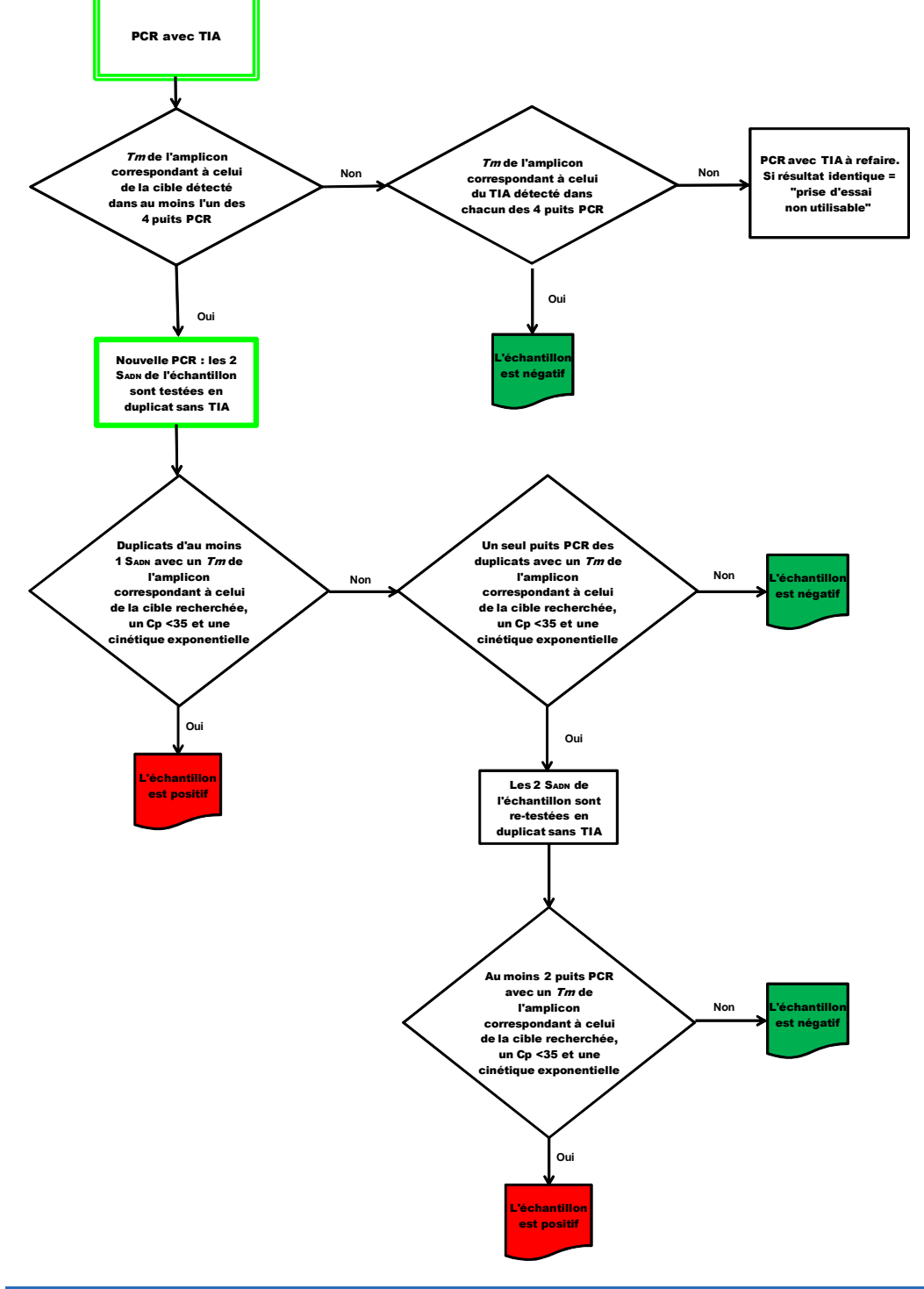

Prescriptions des Tm pour le couple thermocycleur / pré-mix commercial LightCycler 480 / LightCycler® 480 SYBR Green I Master de la société Roche diagnostics :

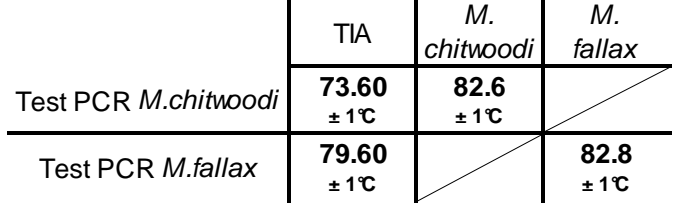

Les laboratoires détermineront les Tm pour chaque couple thermocycleur / pré-mix commercial.

# 7.1.Validation de l'analyse avec TIA

La validation de l'analyse s'effectue en observant les courbes de fluorescence mesurées par l'appareil de PCR en temps réel et générées à partir des différents témoins. L'acquisition de la fluorescence en continu pendant la lente montée en température (courbe de fusion) permet au logiciel d'évaluer la température de fusion  $(=Tm)$ , ou température à laquelle 50% de l'ADN est passé sous forme simple brin) des produits PCR (= amplicons).

L'analyse est validée si et seulement si l'ensemble des conditions suivantes est réuni à l'issue des analyses :

- Tous les réplicats des T+proc ont généré un amplicon (courbe avec une cinétique de type exponentielle) dont le Tm correspond à celui de la cible recherchée.

- Aucun des réplicats de T-proc et NTC n'a généré un amplicon dont le Tm correspond à celui de la cible recherchée (Meloidogyne chitwoodi ou M.fallax).

Dans le cas où les résultats d'un ou plusieurs témoins ne sont pas conformes à ceux attendus (définis cidessus), l'analyse n'est pas validée et selon la non-conformité observée, toute ou partie de l'analyse est à refaire.

# 7.2.Interprétation de l'analyse avec TIA

Quand la série d'analyses est validée conformément au paragraphe ci-dessus, les résultats des échantillons peuvent être interprétés de la façon suivante, en observant le ou les Tm :

- a) Si un amplicon, dont le  $Tm$  correspond à celui de la cible recherchée, est détecté dans au moins l'un des 4 puits PCR d'une prise d'essai pour analyse, les 2 S<sub>ADN</sub> devront être testées dans une nouvelle PCR sans TIA. (symbole **+** dans le tableau ci-dessous)
- b) Si un amplicon, dont le Tm correspond à celui du TIA, est détecté dans tous les puits des 2 S<sub>ADN</sub>. et en l'absence d'amplicon, dont le Tm correspond à celui de la cible recherchée, détecté dans aucun des duplicats des 2 S<sub>ADN</sub>, le résultat du test de détection spécifique pour la cible considérée  $(Meloidogyne chitwoodi ou M.fallax) est négatif. (symbol  $\rightarrow$  dans le tableau ci-dessous)$
- c) Si aucun amplicon, dont le Tm correspond à celui de la cible ou du TIA, n'est détecté dans aucun des duplicats des 2  $S<sub>ADN</sub>$ , la prise d'essai pour extraction d'ADN, est dans un premier temps retestée ; elle est dite « non utilisable » pour la recherche de la cible si ce résultat est reproduit.

Les résultats des échantillons doivent être interprétés de la façon suivante pour l'organisme cible recherché :

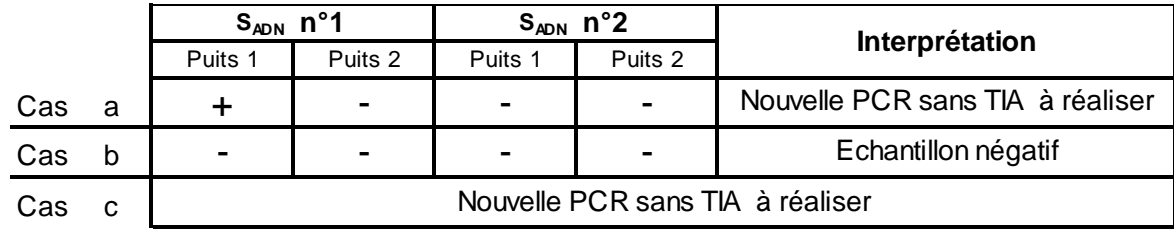

Pour chaque échantillon, si au moins une des réactions de PCR a généré un résultat positif (=Tm de la cible détecté) lors de la première analyse (avec TIA inclus dans le mix de PCR), une nouvelle PCR est réalisée sur les 2 S<sub>ADN</sub> de l'échantillon concerné. Cette nouvelle PCR est réalisée sans ajout du TIA dans le mix de PCR. Pour la préparation du mix de PCR, le volume de solution de TIA est remplacé par un volume équivalent d'eau de qualité PCR.

#### 7.3.Validation des résultats de l'analyse sans TIA

La validation de l'analyse s'effectue en observant les courbes de fluorescence mesurées par l'appareil de PCR en temps réel et générées à partir des différents témoins.

L'analyse est validée si et seulement si l'ensemble des conditions suivantes est réuni à l'issue des analyses :

- Tous les réplicats des T+PCR ont généré un amplicon (courbe d'amplification avec une cinétique de type exponentielle) :  $C_{p}$  35 et valeur de  $Tm$  conforme aux prescriptions.

- Aucun des réplicats de T-PCR ou NTC n'a généré un amplicon (courbe d'amplification avec une cinétique de type exponentielle) avec un  $C_{p}$  35 et un Tm correspondant à la cible recherchée.

Dans le cas où les résultats d'un ou plusieurs témoins ne sont pas conformes à ceux attendus (définis cidessus), l'analyse n'est pas validée et selon la non-conformité observée, toute ou partie de l'analyse est à refaire.

#### 7.4.Interprétation des résultats de l'analyse sans TIA

Après validation de la série, pour chacune des réactions de PCR : observer le Cp, l'aspect de la courbe d'amplification et le  $Tm$  : les résultats des échantillons doivent être interprétés de la facon suivante pour l'organisme cible recherché :

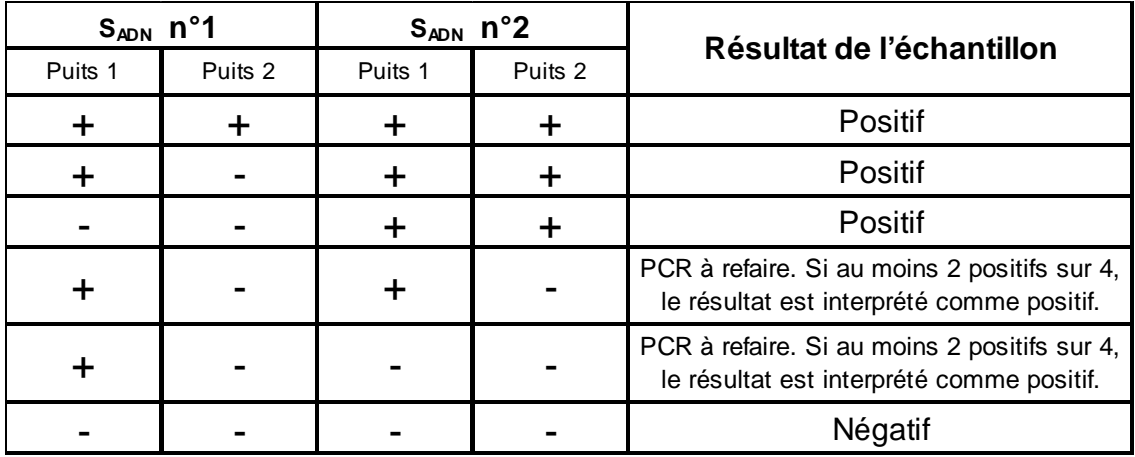

**+** : observation d'une courbe d'amplification exponentielle avec une valeur de Cp <35 et avec un Tm correspondant à la cible recherchée.

**-** : absence de courbe d'amplification exponentielle avec une valeur de Cp <35 ou observation d'une courbe d'amplification exponentielle avec une valeur de  $Cp$  <35 mais avec un  $Tm$  différent de celui de la cible recherchée.

Si les résultats de la seconde analyse nécessitent de refaire une PCR, elle est réalisée sans ajout de TIA dans le mix de PCR.

### 7.5.Formulation du résultat d'analyse

**Le résultat final de l'analyse** est exprimé sous forme qualitative de la façon suivante et selon le test réalisé :

**« Détection de Meloidogyne chitwoodi par PCR temps réel** », ou **« Détection de Meloidogyne fallax par PCR temps réel** » :

- « **Test négatif »** lorsque le résultat de la prise d'essai pour analyse est négatif pour l'organisme cible,

- « **Test positif »** lorsque le résultat de la prise d'essai pour analyse est positif pour l'organisme cible.

#### **8. Élimination des matériels susceptibles d'être contaminants**

Le laboratoire doit mettre en œuvre des mesures pour garantir la non dissémination de l'organisme nuisible dans l'environnement.

### **9. Conservation des reliquats d'échantillons utilisés**

Il n'y a pas d'exigences particulières concernant la conservation des reliquats de matériels utilisés sauf spécifications contraires de la Direction Générale de l'Alimentation au sein du Ministère chargé de l'agriculture.

Dans le cas où une analyse de confirmation est nécessaire (réalisée selon NS/04/06 et NS/04/07 si résultats positifs dans le cadre d'un plan de surveillance), l'ADN extrait ainsi que le reliquat d'échantillon de sol sont adressés au LNR réalisant l'analyse de confirmation dans les plus brefs délais.

# **REMERCIEMENTS**

Le Laboratoire de la santé des végétaux remercie R. Ioos (Anses-Laboratoire de la santé des végétaux-Unité de mycologie) et P. Castagnone (UMR1301 INRA/UNSA/CNRS Interactions Biotiques et Santé Végétale) pour l'expertise mobilisée lors de la revue de la présente méthode.

# **LISTE DES DOCUMENTS OFFICIELS APPELES PAR LA METHODE**

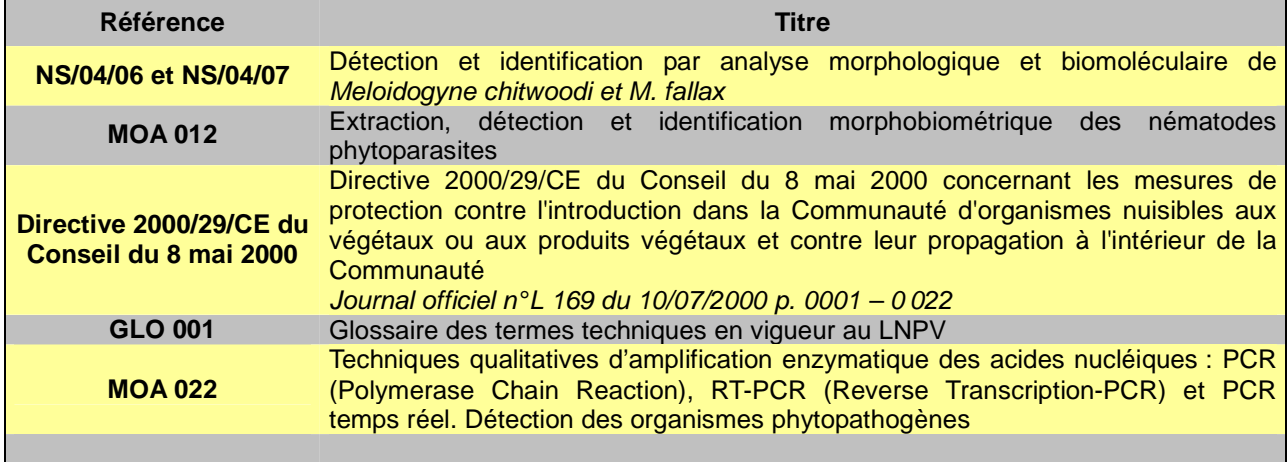

# **BIBLIOGRAPHIE SUCCINCTE**

1) AFNOR 2008. Norme XP V03 – 043 : Exigences générales pour la réalisation d'analyses utilisant la biologie moléculaire pour la détection et l'identification d'organismes pathogènes, d'altération et ravageursdes végétaux et produits dérivés. Juillet 2008

2) C. Zijlstra and R. A. Van Hoof (2006) A multiplex Real-Time Polymerase Chain Reaction (Taqman) assay for the simultaneous detection of Meloidogyne chitwoodi and M. fallax. Phytopathology Vol.96, 1255-1262.

3) L. I. Ward, P. A. Beales, A. V. Barnes and C. R. Lane (2004) A real time PCR assay based method for routine diagnosis of of Spongospora subterranea on potato tubers. J. Phytopathology 152, 633–638

4) OEPP (2009). PM 7/41 (2) : Diagnostic protocols for regular pests : Meloidogyne chitwoodi and Meloidogyne fallax. Bulletin OEPP 39, 5-17.

# **ANNEXE 1 : Script du programme de l'automate**

Name = promega food 65C Protocol template version = 2.6.0 Instrument type = KingFisher mL Creator = LNPV LNN Created = 27/8/2009 14:58:19 Description = surnageant  $400\mu$ l + 350 isopro + 30 billes Kit = PROMEGA FOOD pour sols Plate layouts = Default

# **[ PLATE LAYOUTS ]**

# **Default**

Plate type = KingFisher tubestrip 1000 ul Plate change message = Change Default **A**: - volume = 400, name = surnageant lysat centrifugé - volume = 350, name = ISOPROPANOL 0.8 V - volume = 30, name = Magnesil **B**: - volume = 250, name = lavage Lysis buffer B **C**:  $-$  volume = 1000, name = Lavage EtOH 70 **D**:  $-$  volume = 1000, name = Lavage EtOh 70 **E**:  $-$  volume = 100, name = Eau BM à 65 C $^{\circ}$ 

# **[ STEPS ]**

# **BIND**

# **Step parameters**

- Name = Binding
- $\bullet$  Well = A, Default

# **Beginning of step:**

• Premix = Yes

### **Bind parameters:**

• Bind time = 5min 0s, speed = Fast dual mix

# **End of step:**

• Collect beads = Yes, count =  $3$ 

#### **WASH**

### **Step parameters**

- Name = Wash 1 lysis buffer
- $\bullet$  Well = B, Default

### **Beginning of step:**

• Release = Yes, time = 10s, speed = Fast

#### **Wash parameters:**

• Wash time  $= 2$ min 0s, speed  $=$  Fast dual mix

#### **End of step:**

• Collect beads = Yes, count =  $3$ 

# **WASH**

#### **Step parameters**

- Name = Wash 2 ethanol
- $\bullet$  Well = C, Default

## **Beginning of step:**

• Release = Yes, time =  $10s$ , speed = Fast

#### **Wash parameters:**

• Wash time  $= 2$ min 0s, speed  $=$  Fast dual mix

#### **End of step:**

• Collect beads = Yes, count =  $3$ 

# **WASH**

# **Step parameters**

- Name  $=$  Wash 3 ethanol
- $\bullet$  Well = D, Default

### **Beginning of step:**

• Release = Yes, time = 10s, speed = Fast

#### **Wash parameters:**

• Wash time  $= 2$ min 0s, speed  $=$  Fast dual mix

# **End of step:**

• Collect beads = Yes, count =  $3$ 

# **DRY**

#### **Step parameters**

- Name = Dry
- $\bullet$  Well = D, Default
- Dry time = 10min 0s
- $\bullet$  Tip position = Outside well

### **PAUSE**

### **Step parameters**

- Name = Pause
- $\bullet$  Well = D, Default
- Message = Ajout 100 eau BM 65C
- Dispense:Elution buffer, volume=ul

# **ELUTION**

# **Step parameters**

- Name = Elution
- $\bullet$  Well = E, Default

## **Beginning of step:**

• Release = Yes, time =  $10s$ , speed = Fast

# **Elution parameters:**

• Elution time = 2min 0s, speed = Fast

#### **Pause parameters:**

• Pause for manual handling = No

### **Remove beads:**

• Remove beads = Yes, collect count = 3, disposal well =  $B$ 

Pour toute demande à caractère scientifique et technique relative à ce document, le point de contact national désigné par le ministère chargé de l'agriculture est le laboratoire national de référence concerné :

#### **Laboratoire de la santé des végétaux (ANSES), 7 rue Jean Dixméras, 49044 ANGERS cedex 01**  lsv@anses.fr

Ce document est édité par :

**Ministère chargé de l'agriculture Direction générale de l'alimentation Service de la prévention des risques sanitaires de la production primaire Sous-direction de la qualité et de la protection des végétaux 251 rue de Vaugirard, 75732 PARIS Cedex 15**  www.agriculture.gouv.fr

auprès de qui toute autre correspondance peut être adressée.